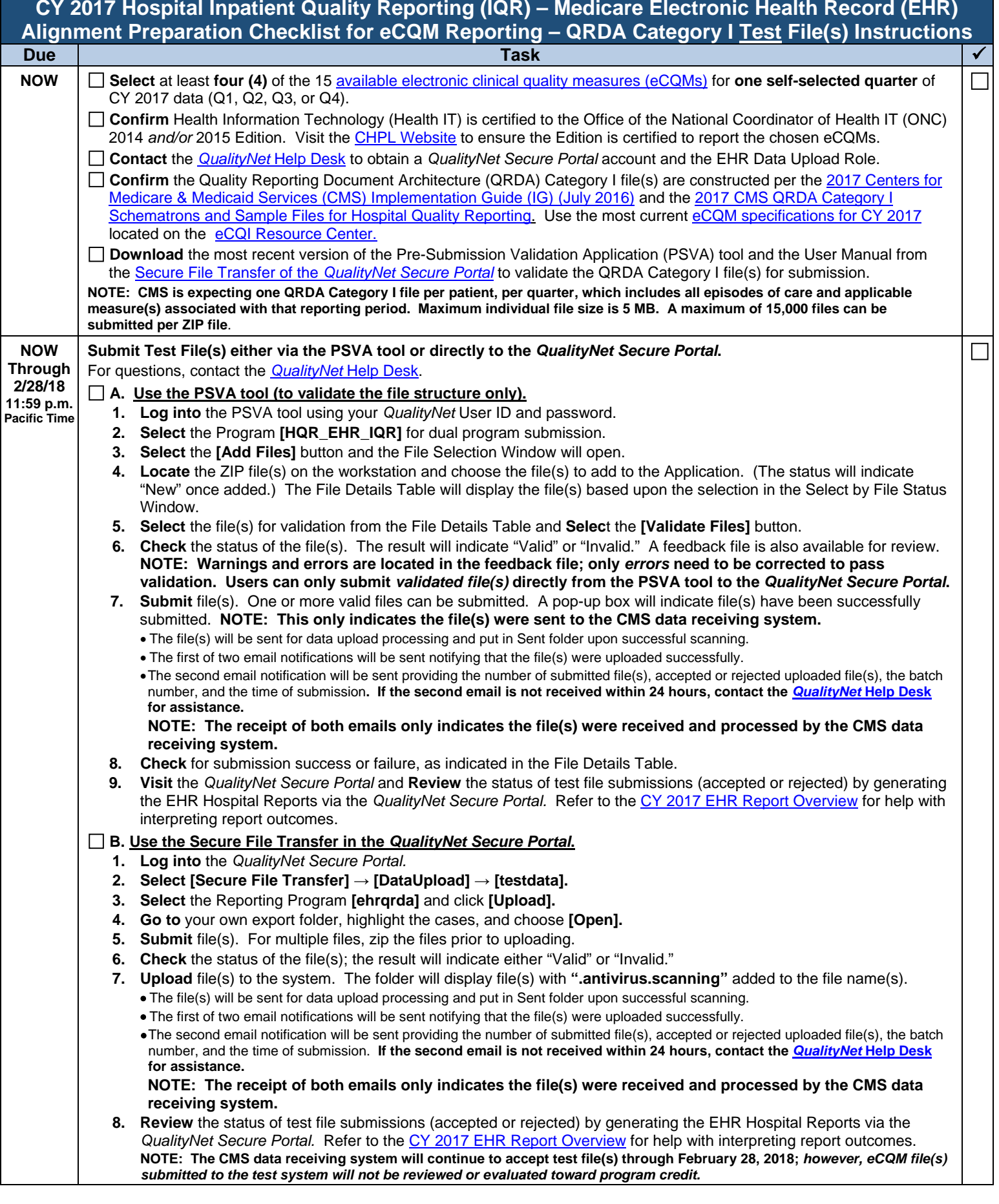

**NOTE:** Submission of eCQMs does **not** meet the complete program requirements for the *Hospital IQR Program.* Hospitals are responsible for data submission for all required chart-abstracted, web-based, structural, and claims-based measures. For questions regarding the Hospital IQR Program, please contact the Hospital IQR Support Contractor at (844) 472-4477 or <u>https://cms-ip.custhelp.com</u>. For questions regarding the complete program requirements for the *Medicare EHR Incentive Program*, please contact the EHR Information Center (EHRIC) at (888) 734-6433.